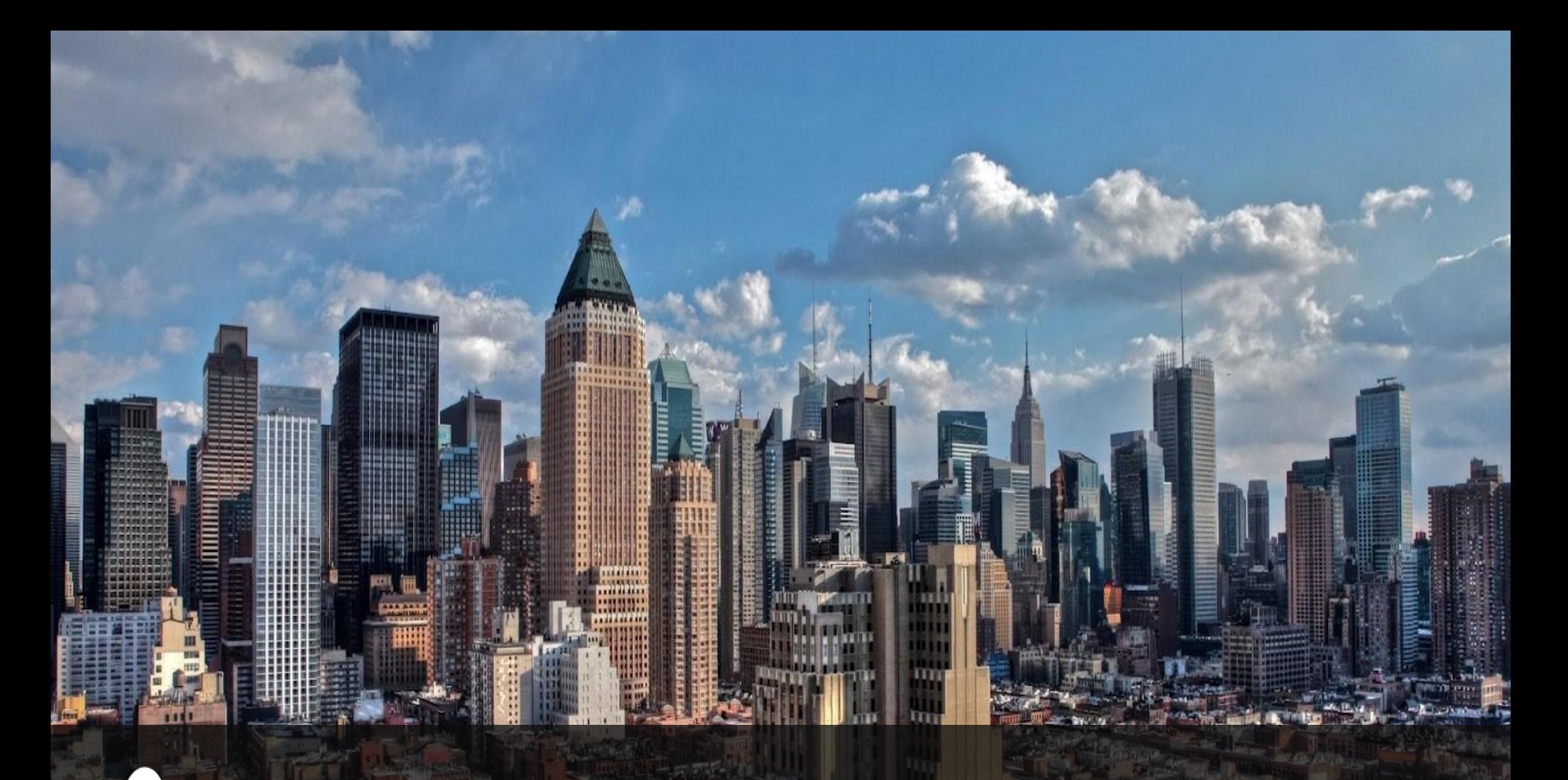

A Case Study Using Kubernetes/Docke **COUNCIESS** A Case Study Using Kubernetes/Do Microservices with QGIS and **OpenLayers** 

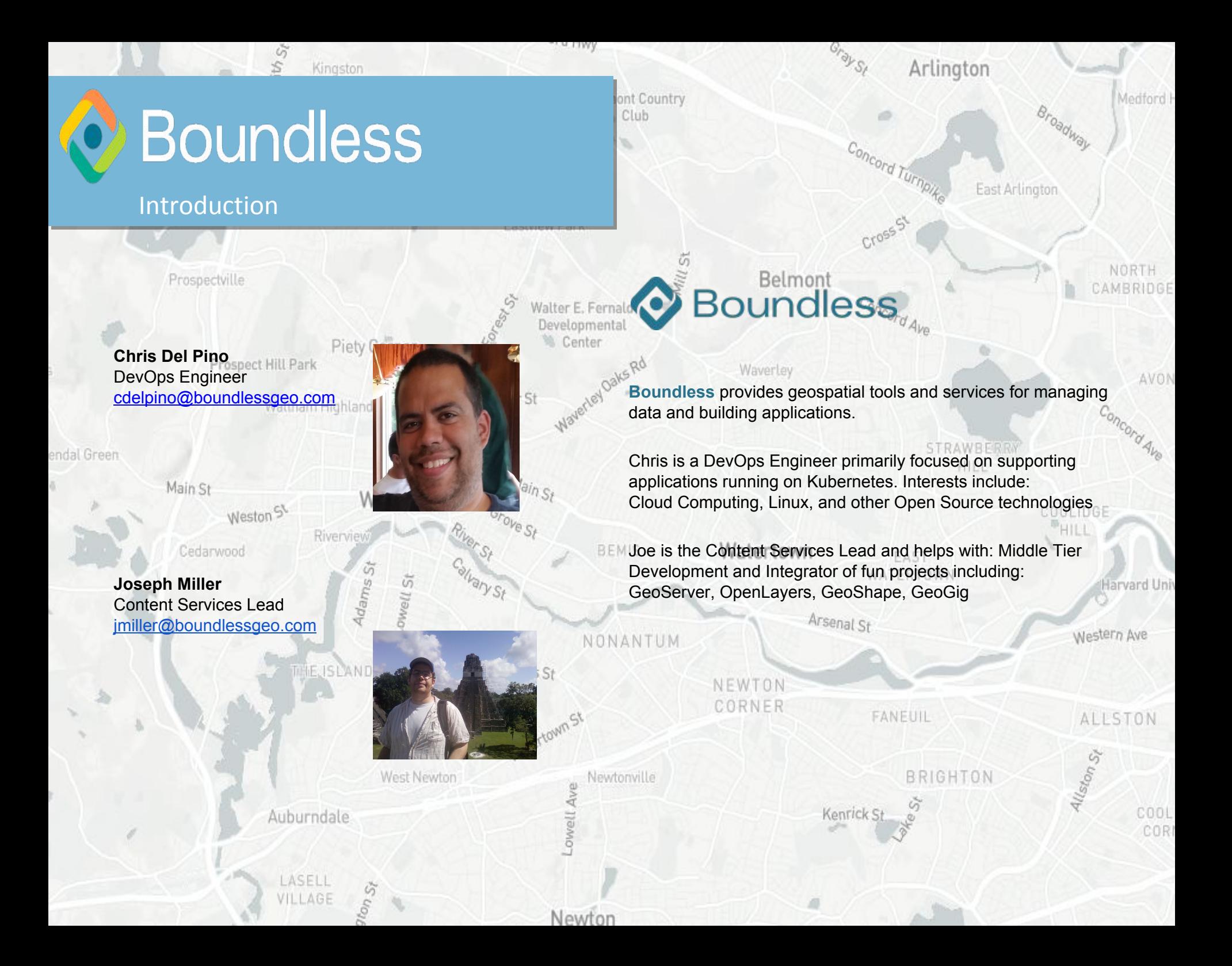

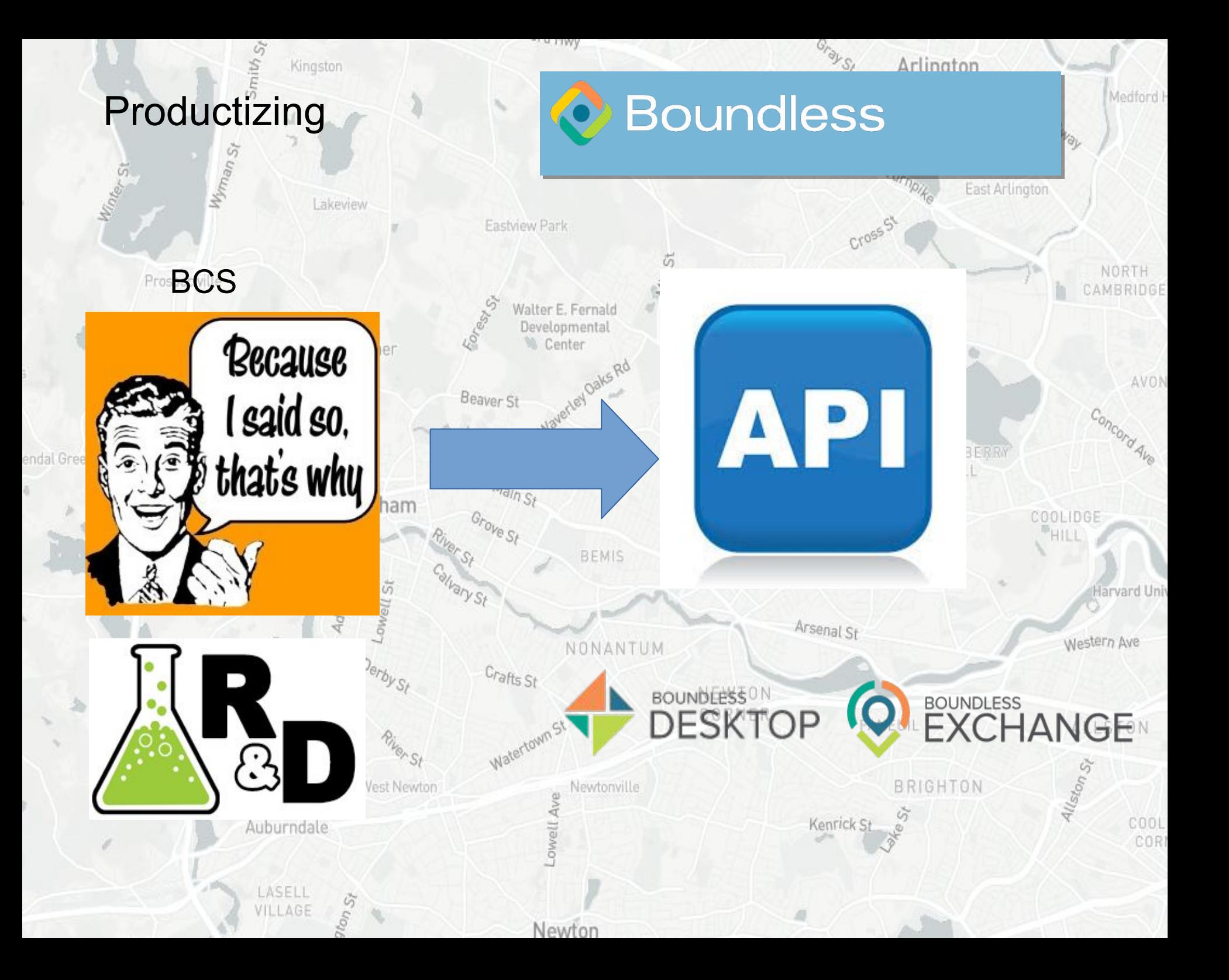

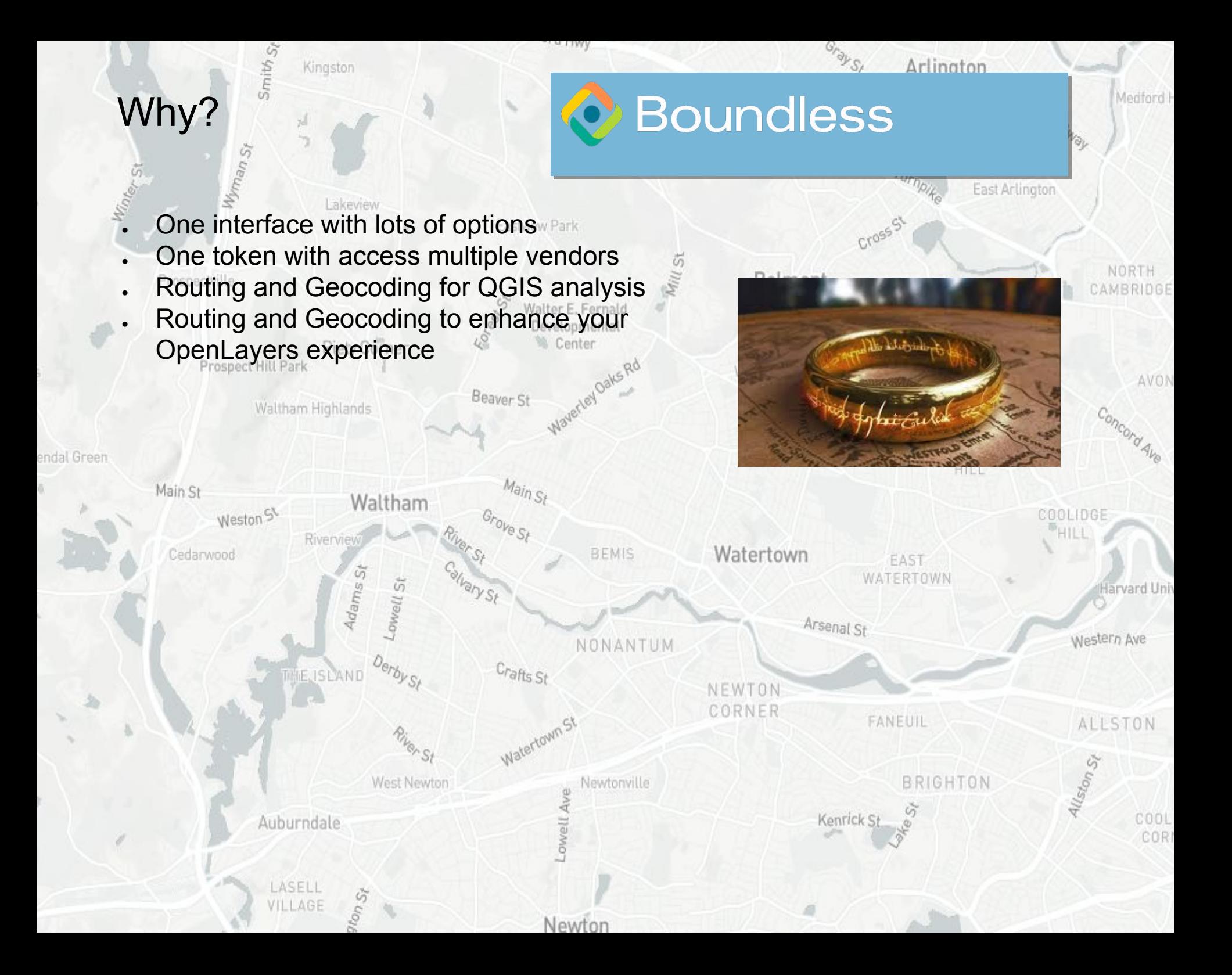

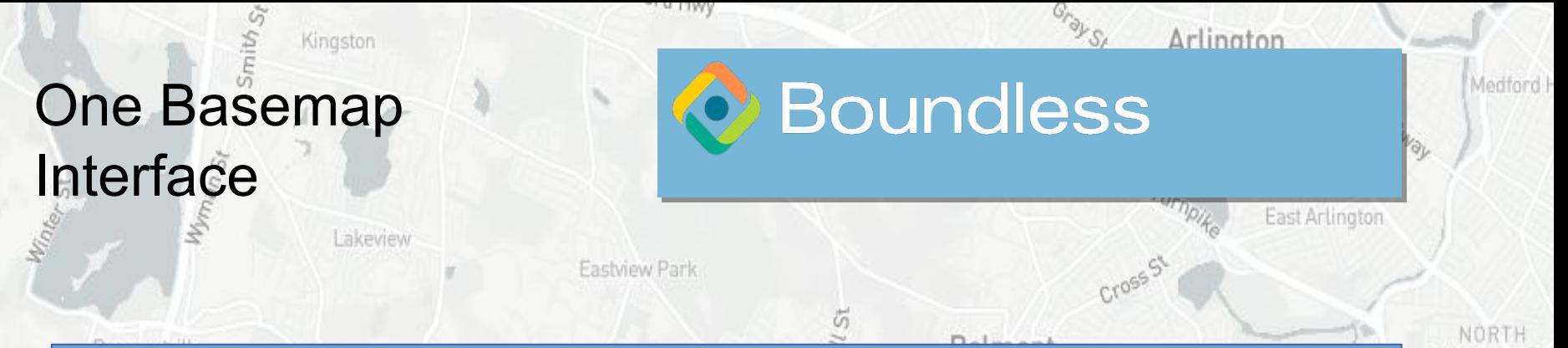

## **Request Structure**

{scheme}://{host}/{BCS\_api\_version}/basemaps/{provider}/{basemap-type}/{z}/{x}/{y}.{image-type-extension} **Metadata**

http://api.boundlessgeo.com/basemaps?version=0.1

## **Examples**

endal Green

http://api.boundlessgeo.com/basemaps/mapbox/satellite-streets/1/2/3.png?version=0.1 https://api.boundlessgeo.com/basemaps/planet/california/1/2/3.png?version=0.1 https://api.boundlessgeo.com/basemaps/boundless/osm/{z}/{x}/{y}.png?version=0.1

## CAMBRIDGE

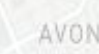

Concord Ave

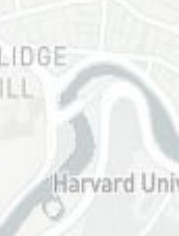

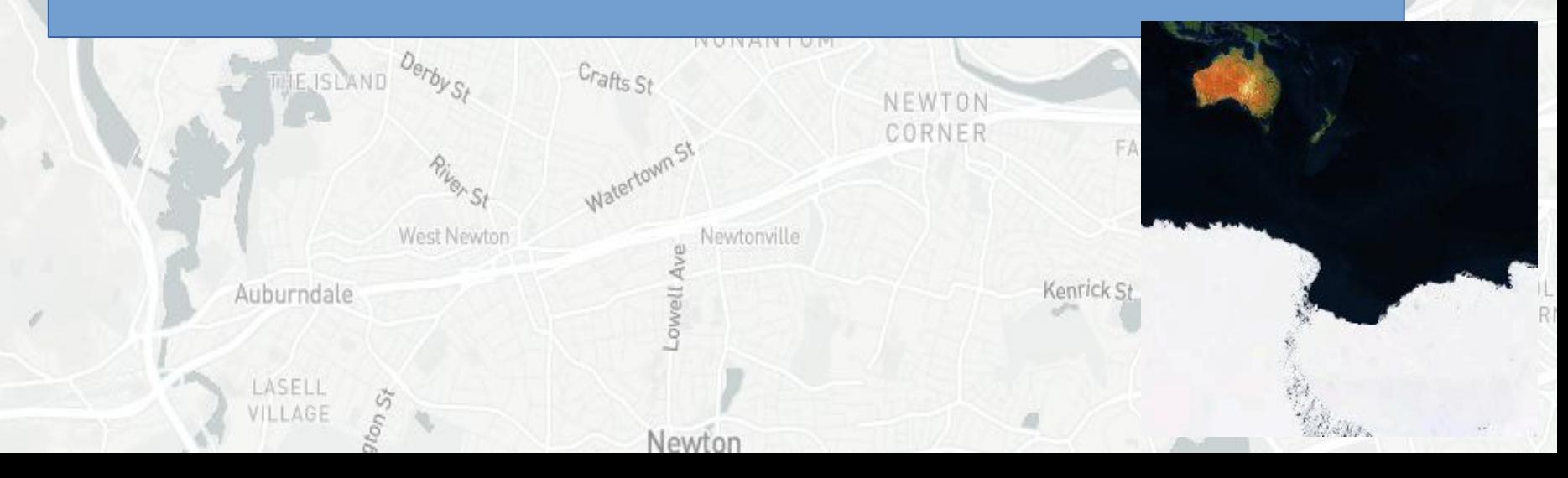

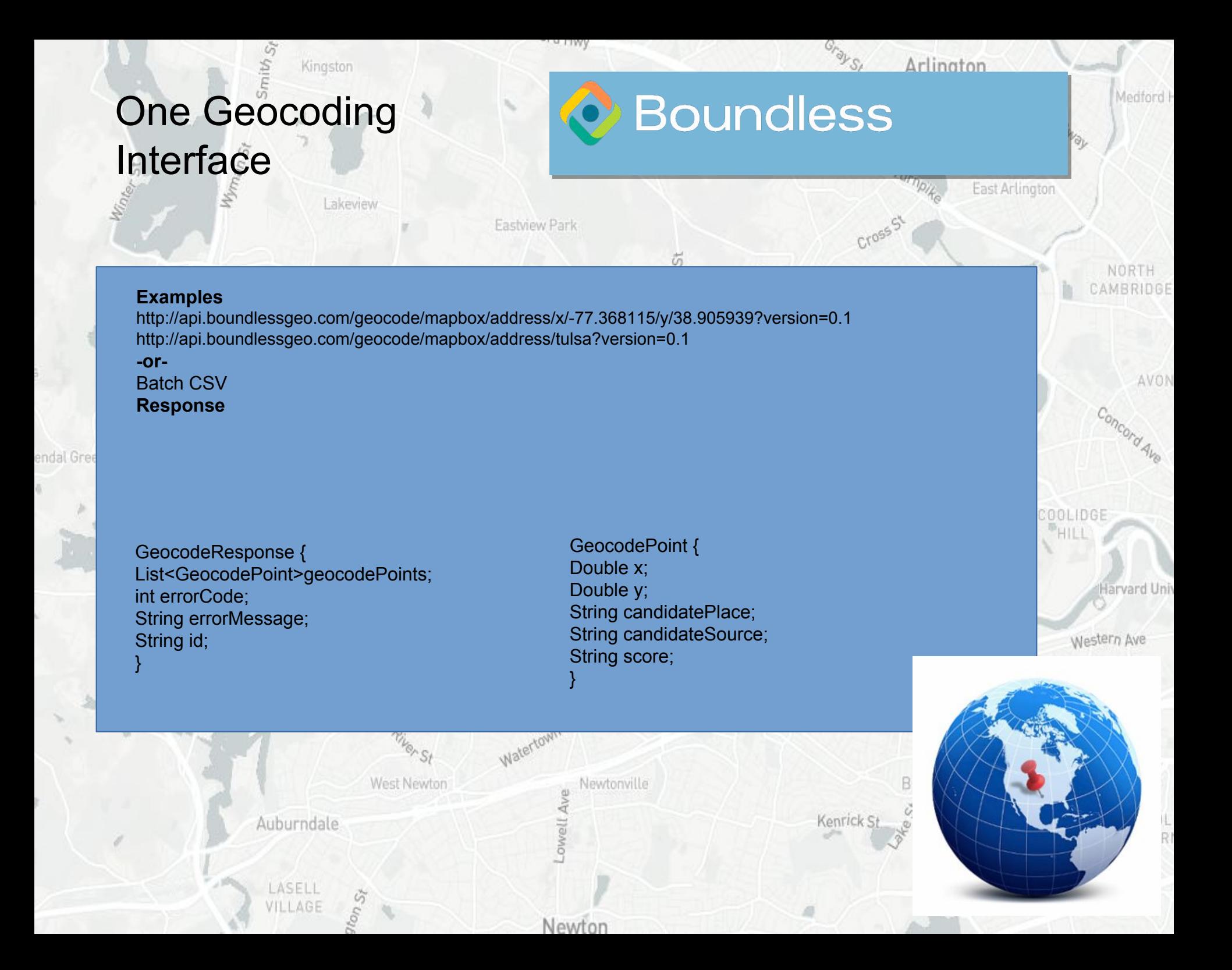

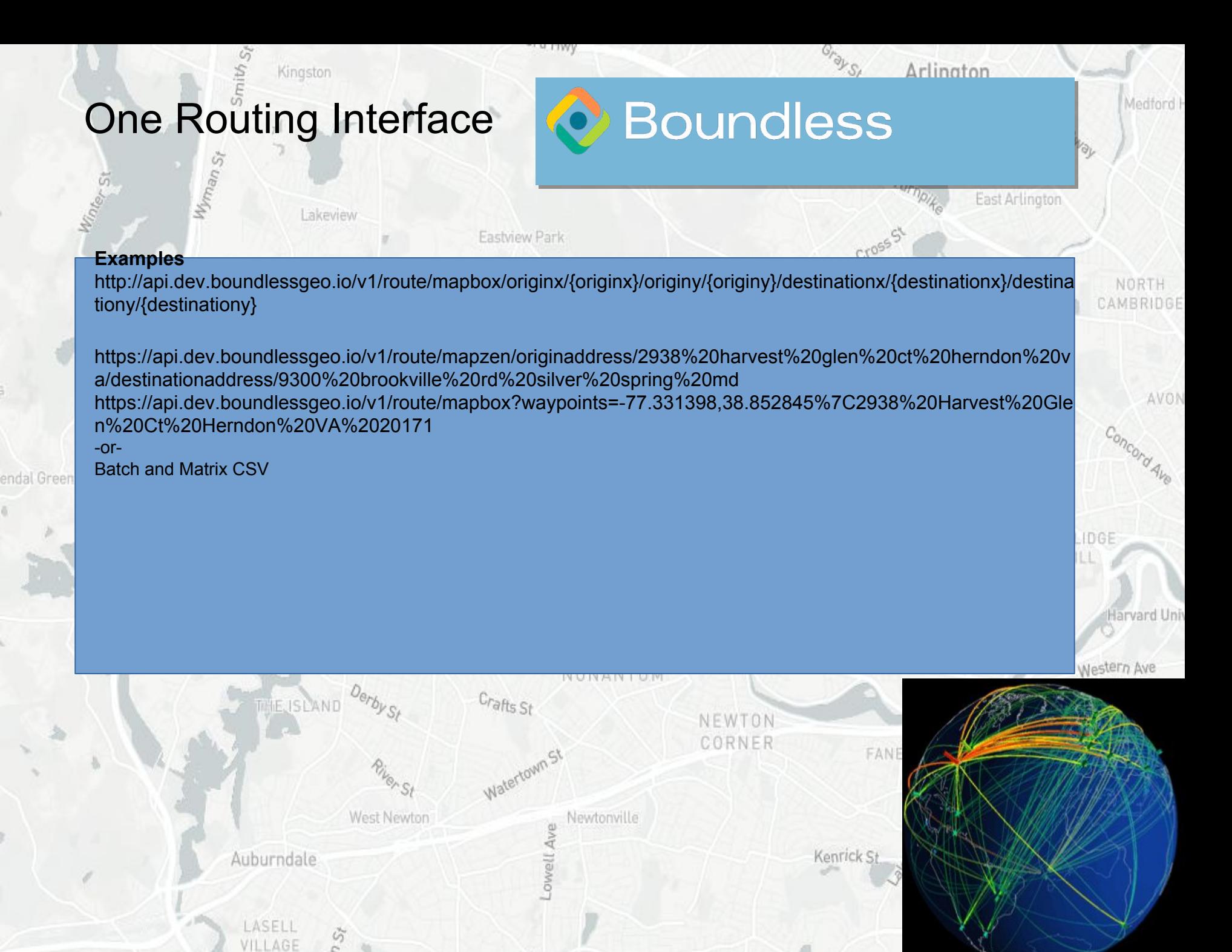

Newton

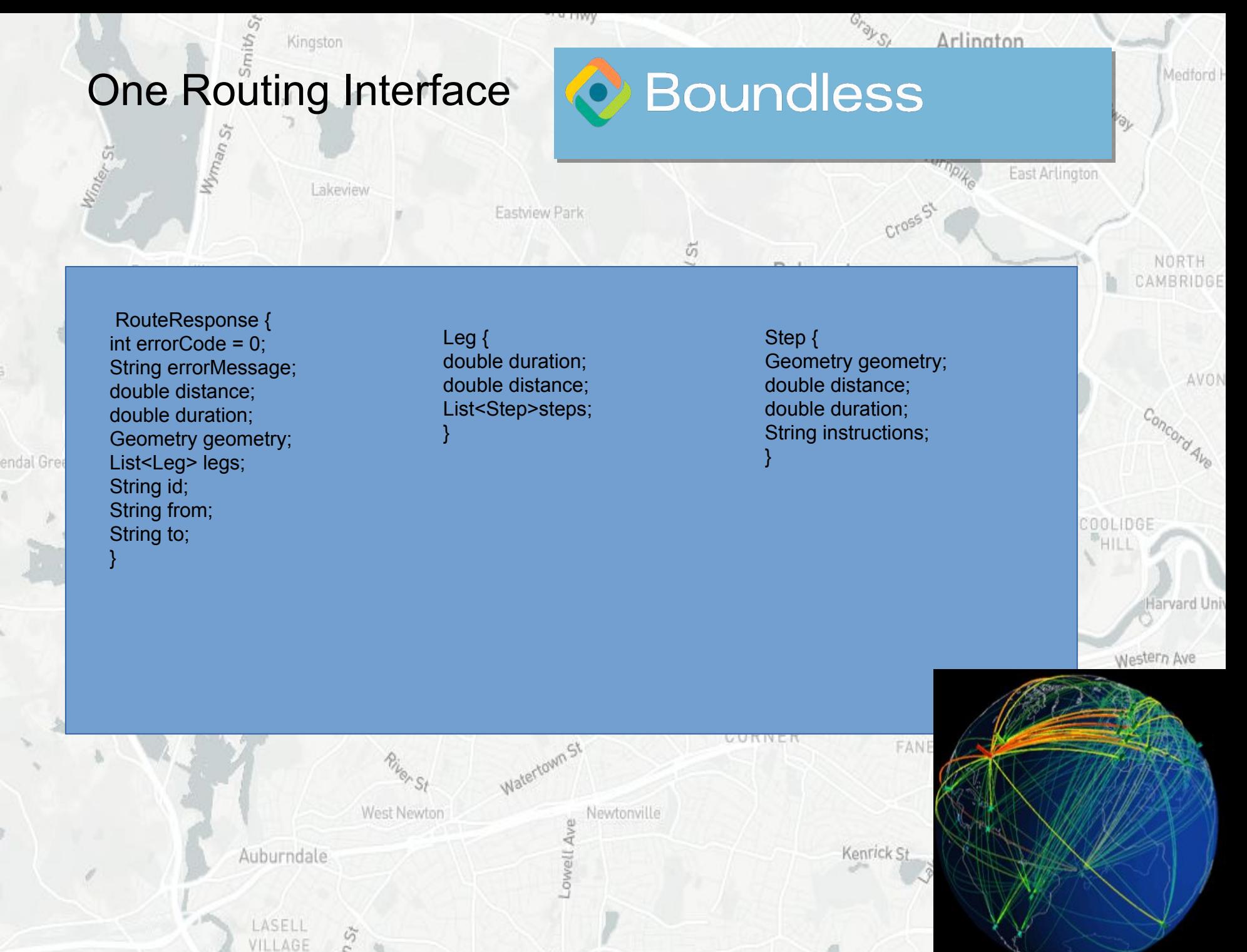

Newton

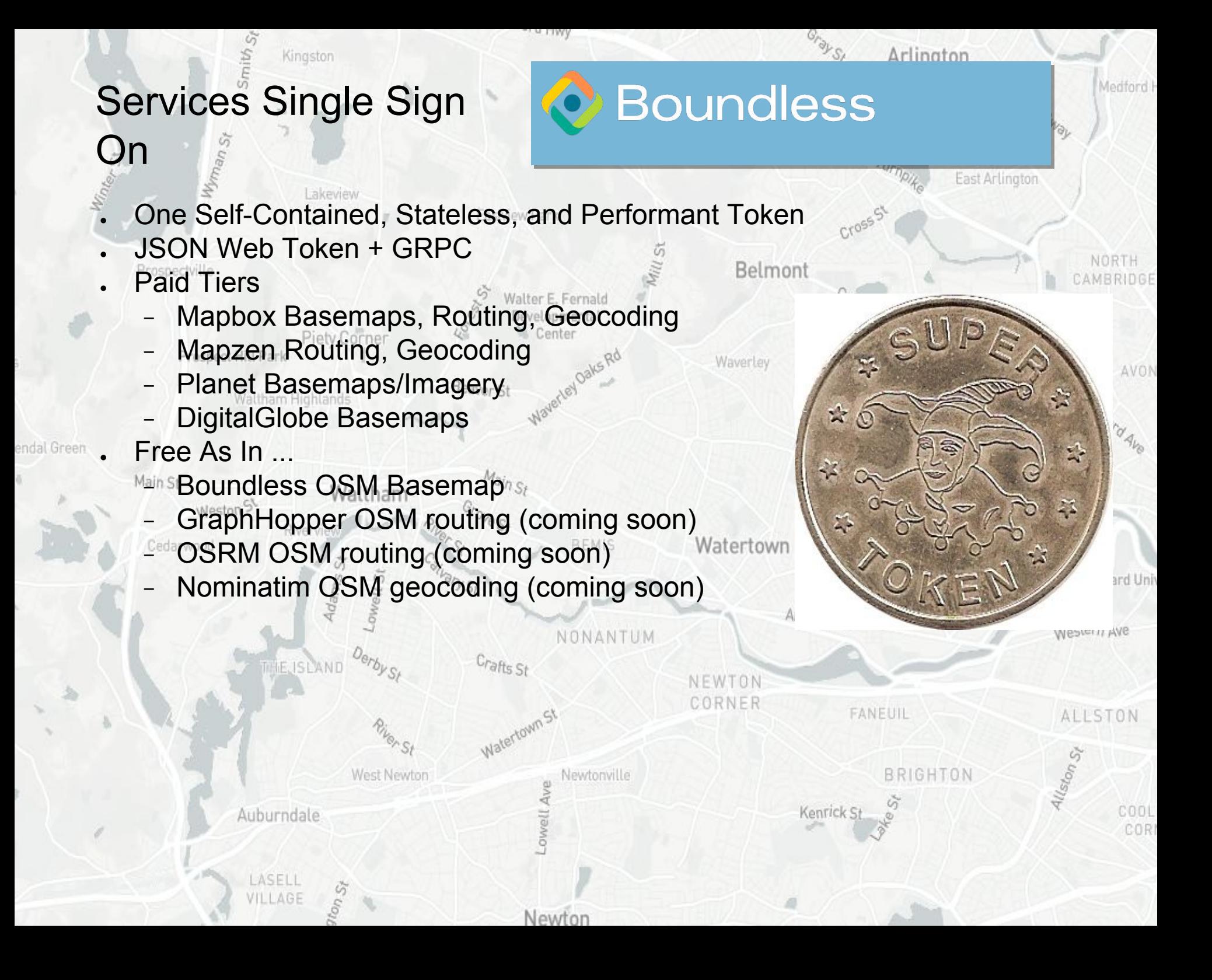

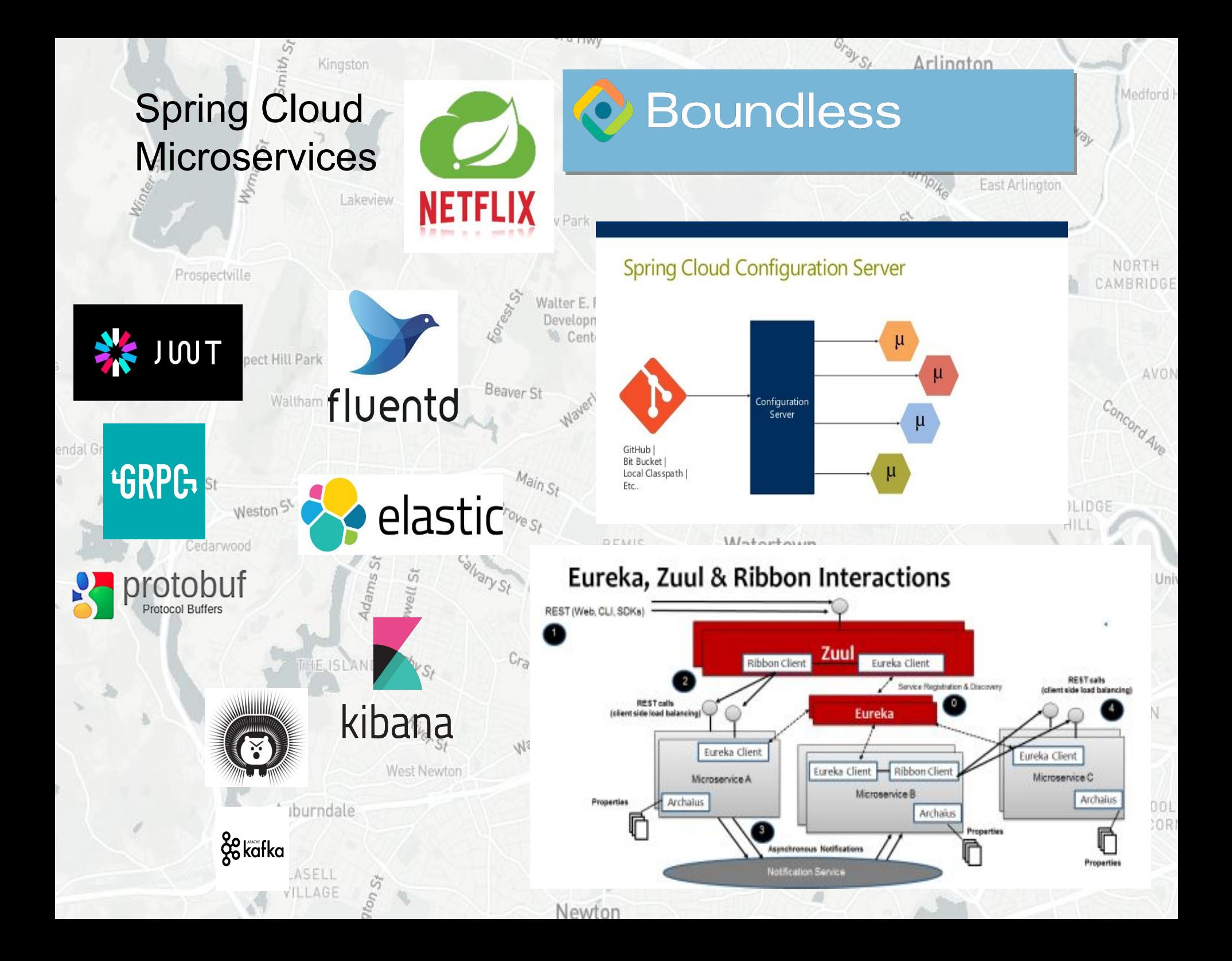

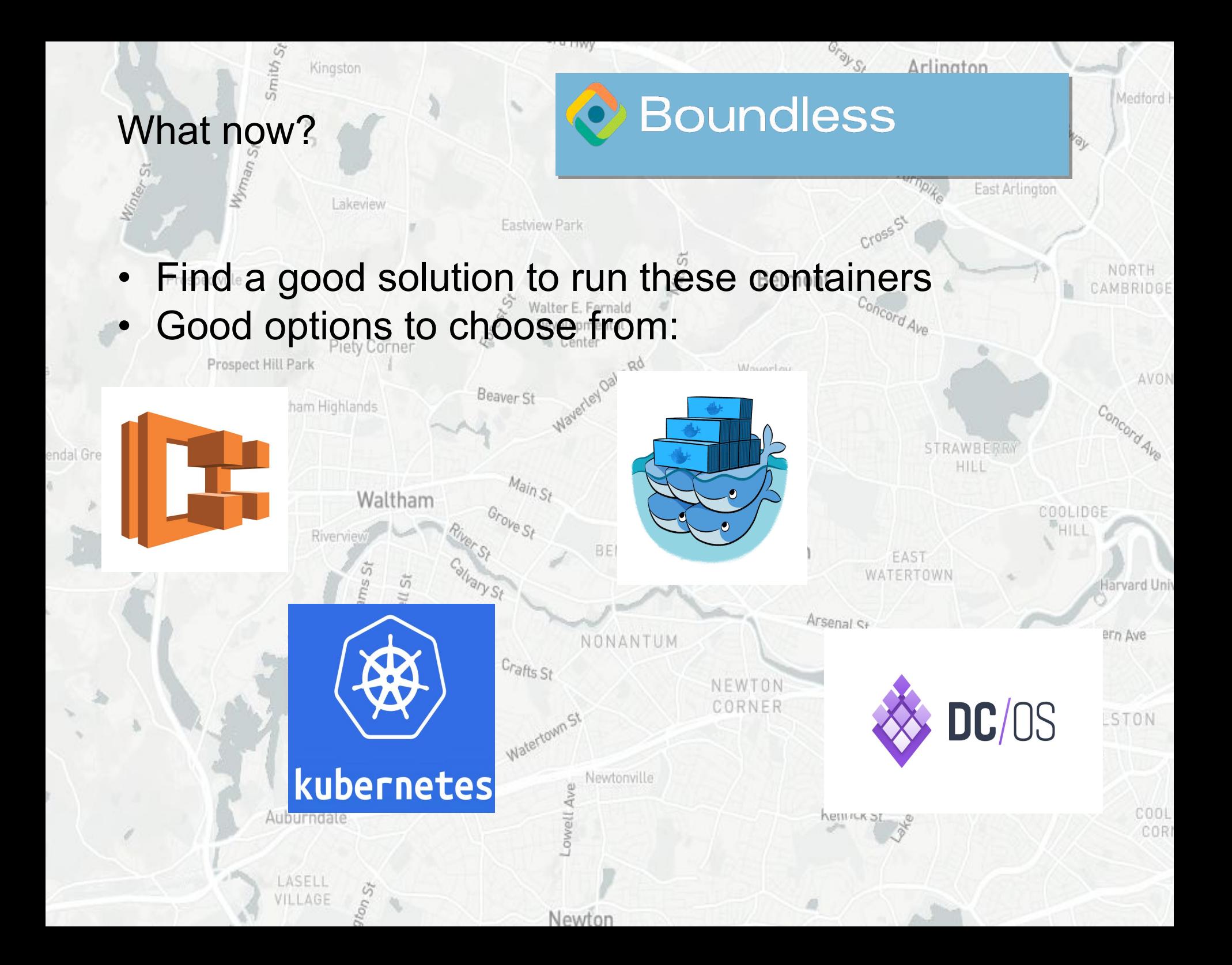

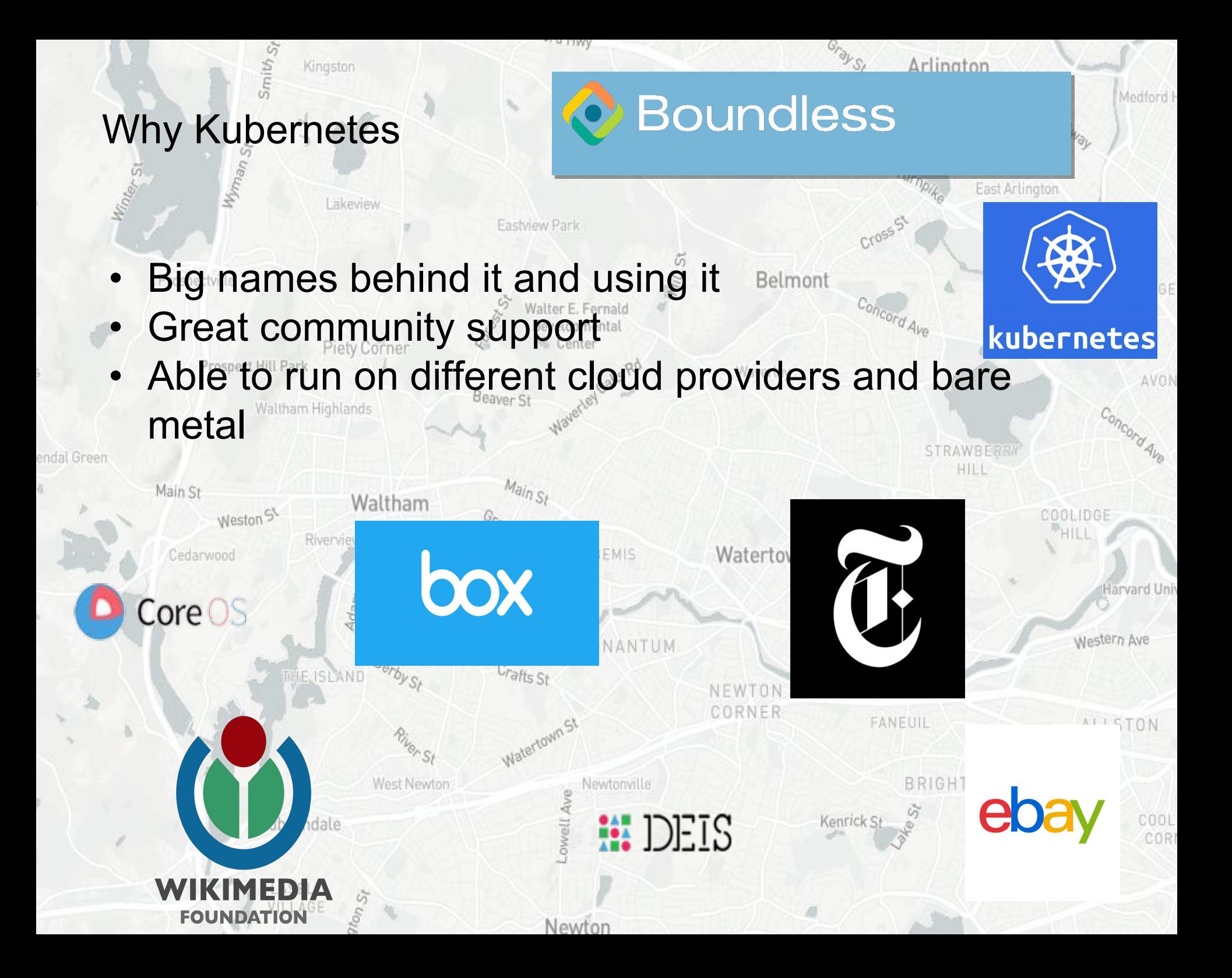

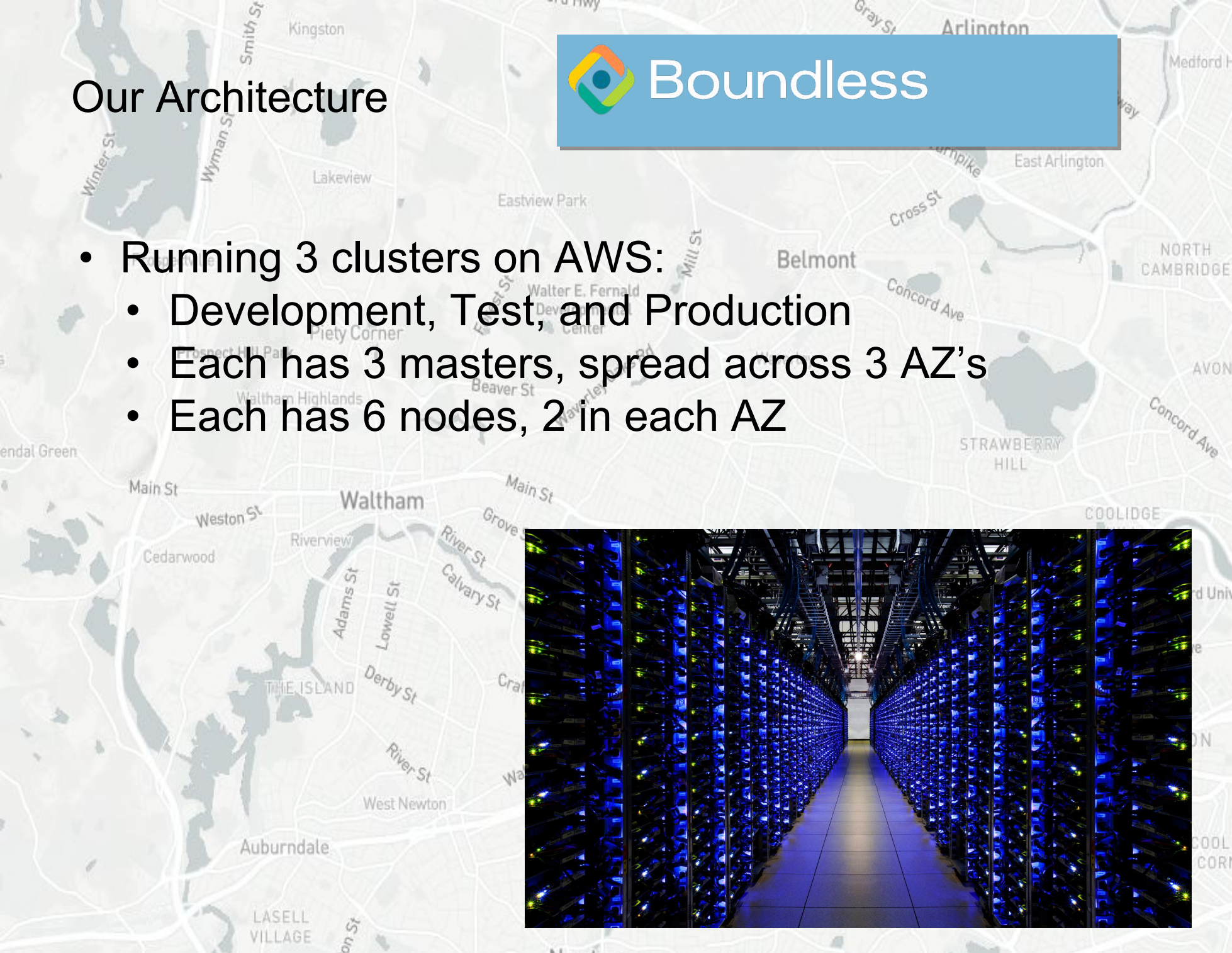

Newton

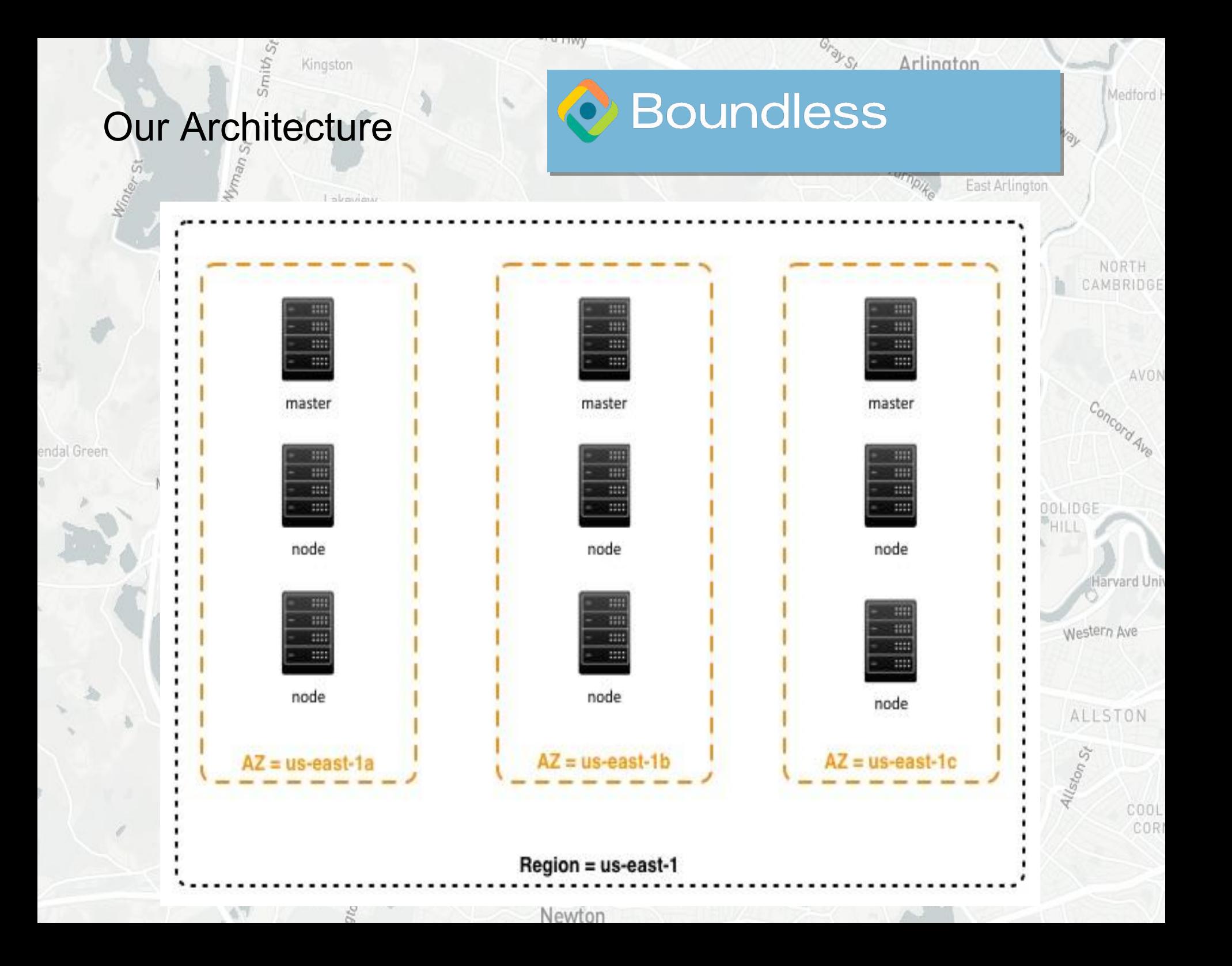

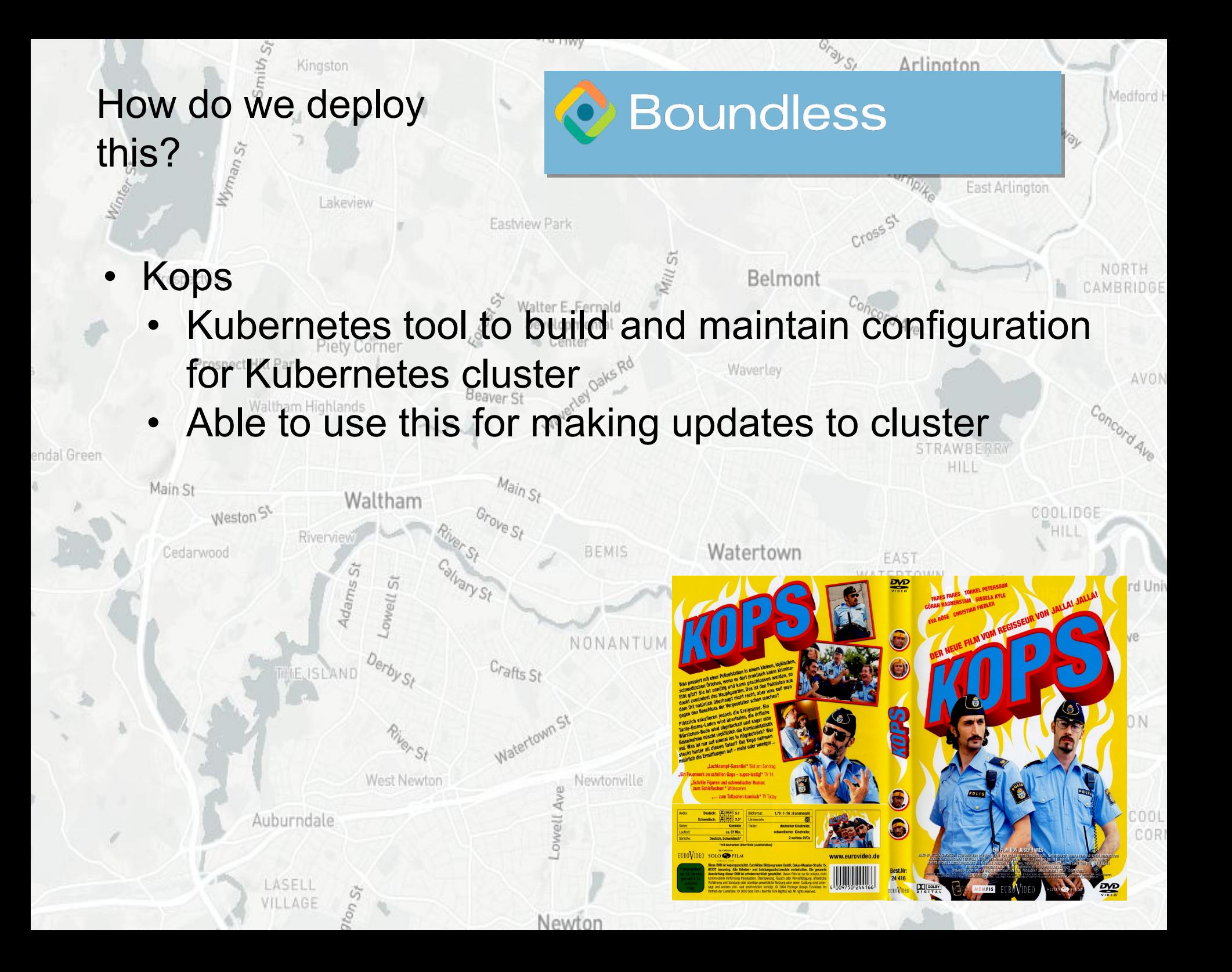

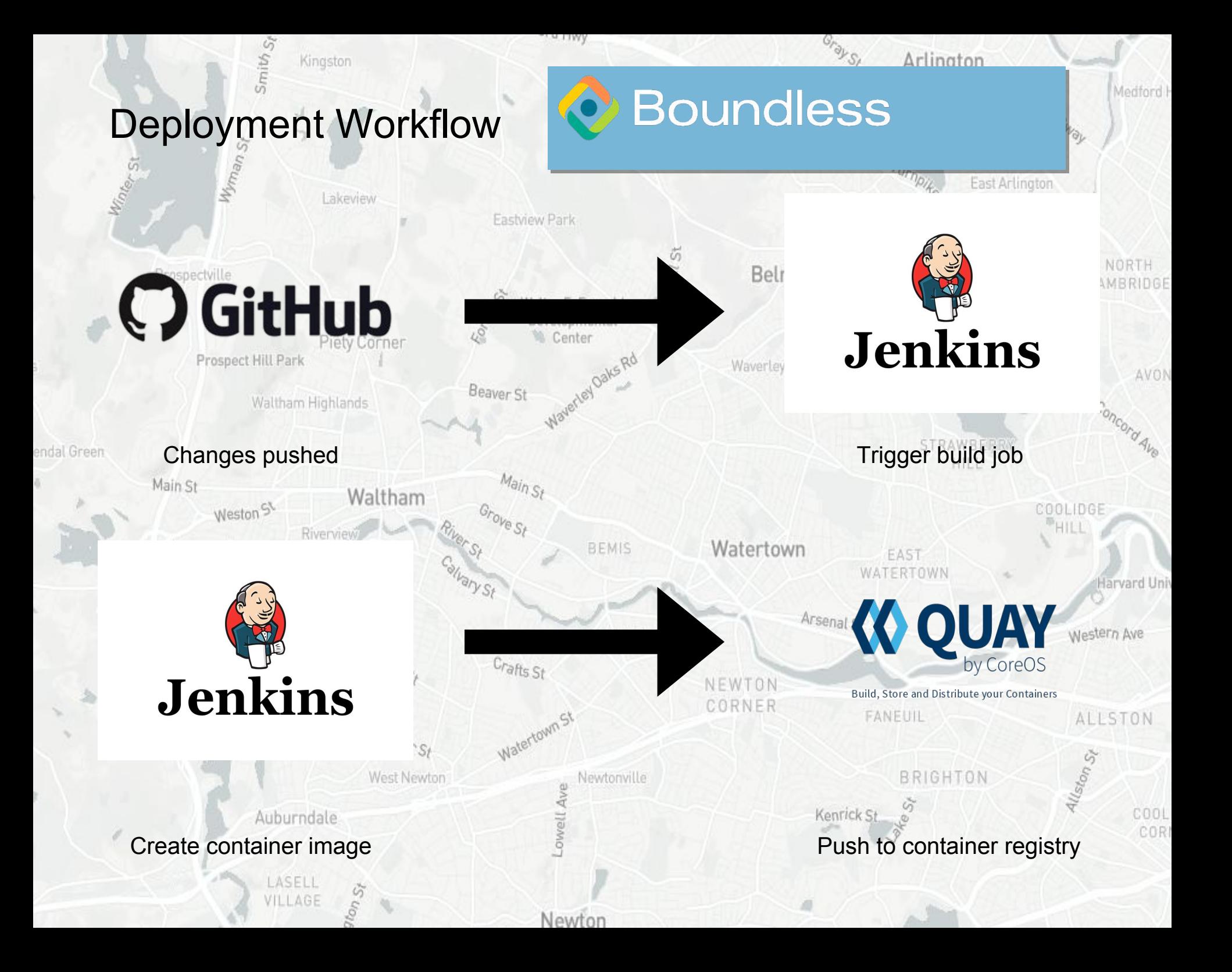

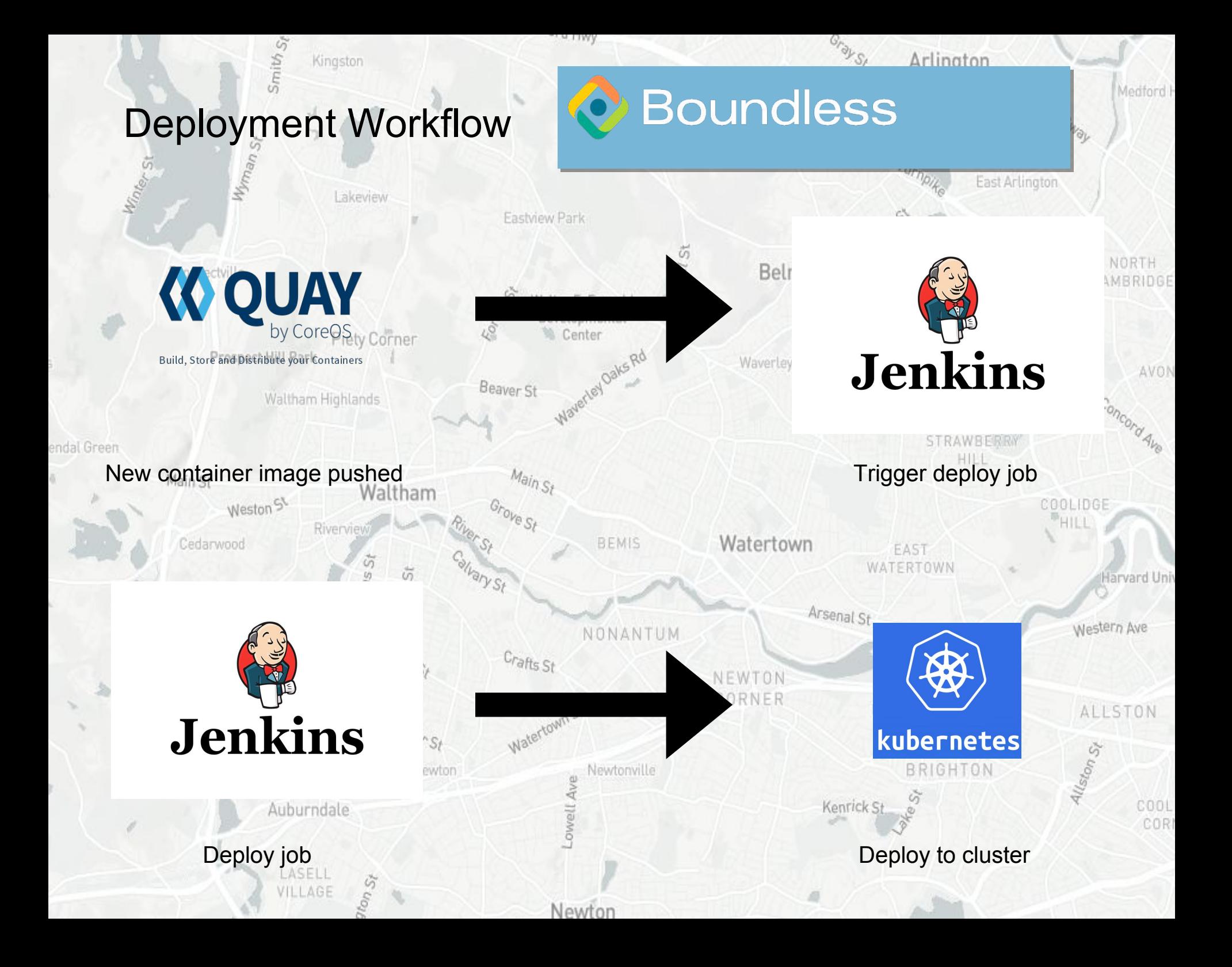

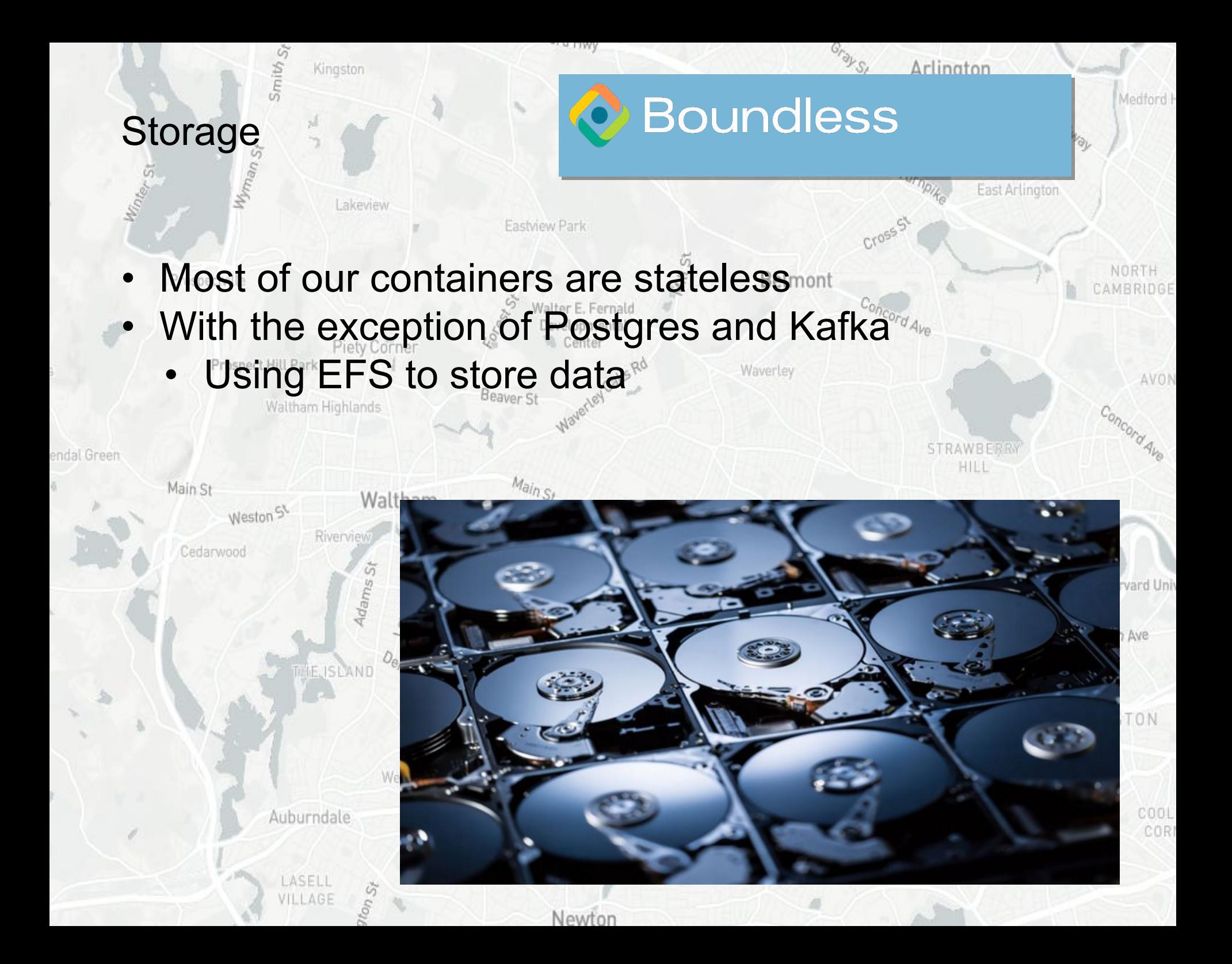

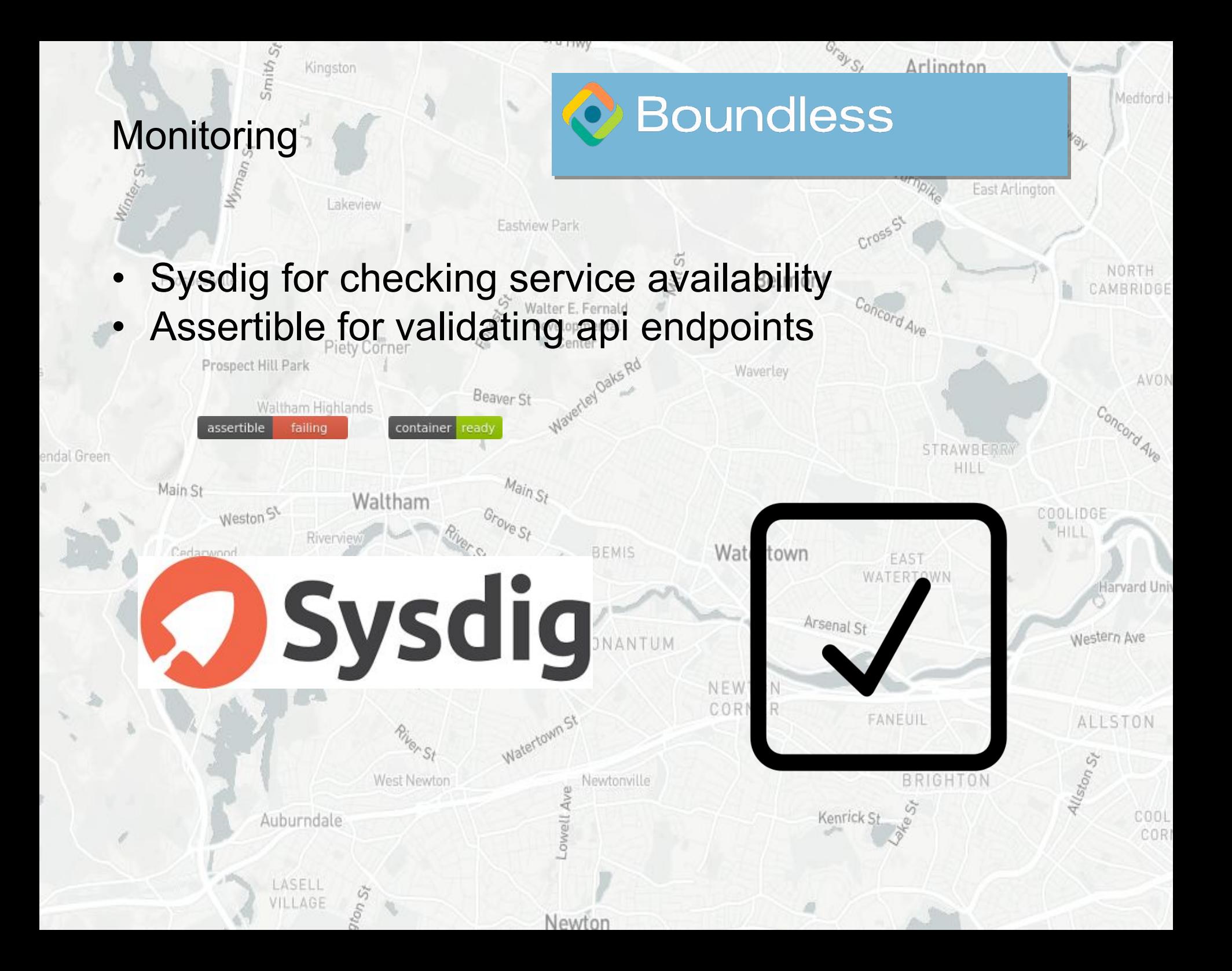

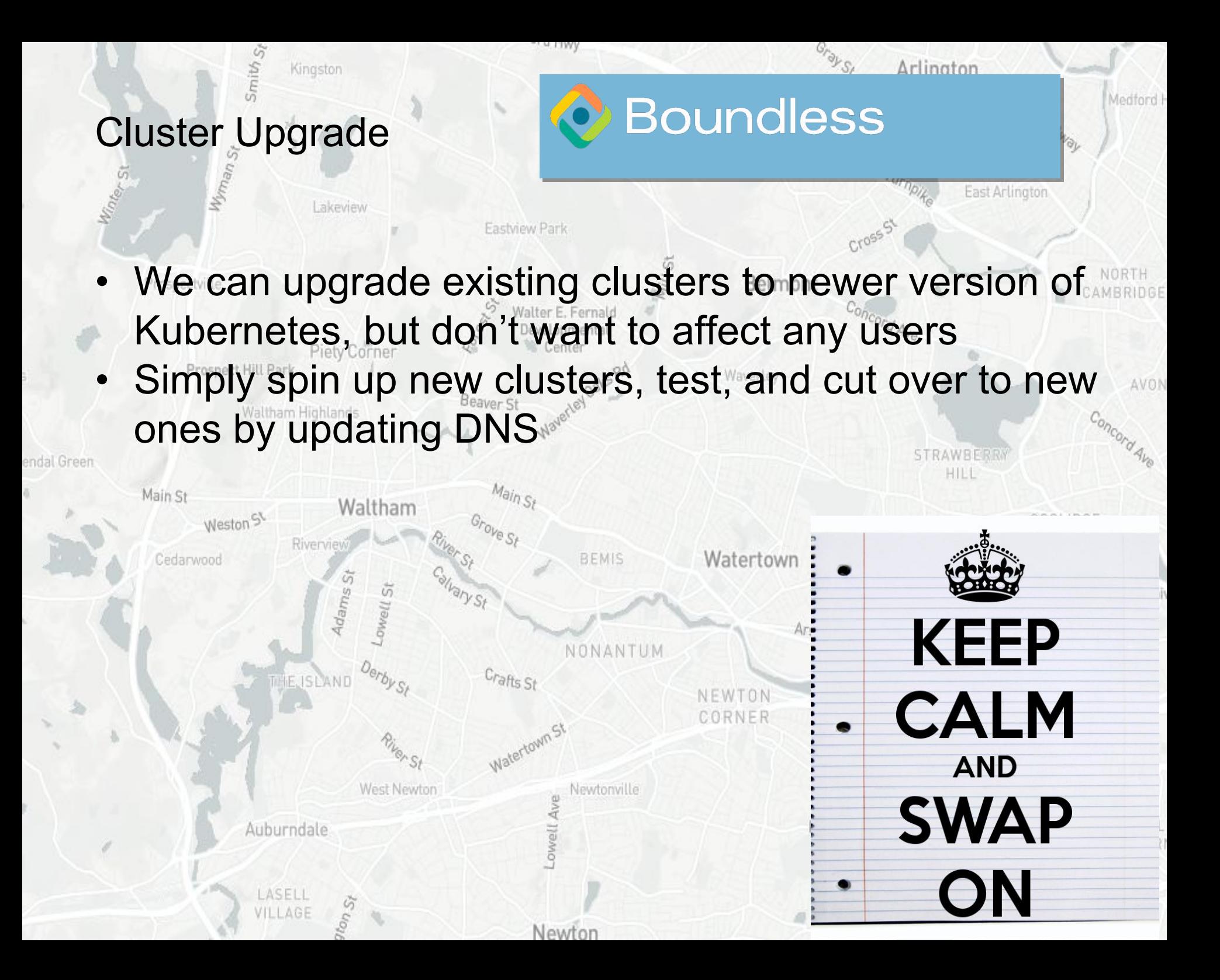

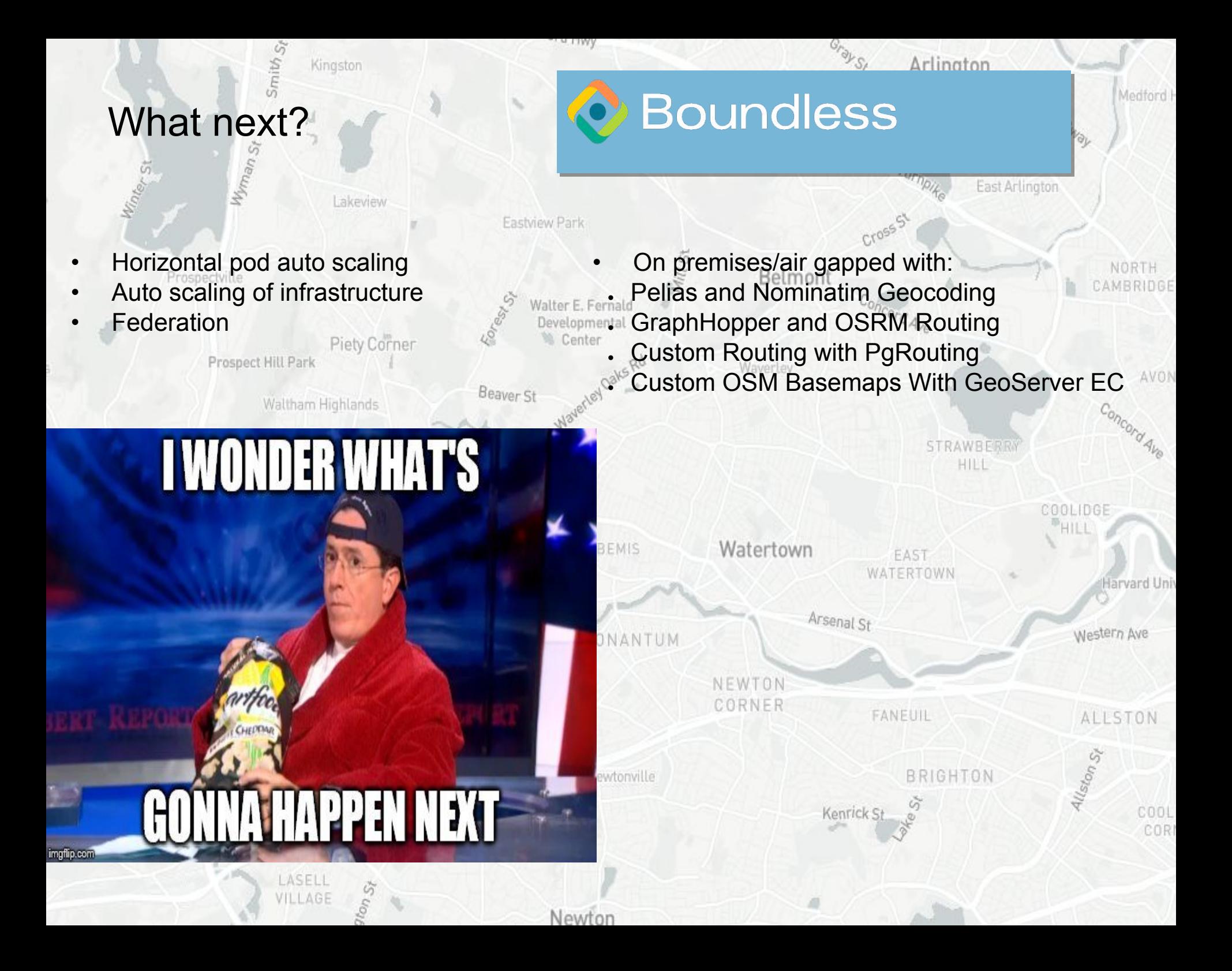